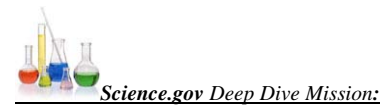

Prep for a deep dive: Using your favorite Web crawler - Google, Yahoo or other – quickly skim the surface of the Web netting at least three comprehensive Web sites on "metabolism" (or other science unit terms). After reviewing your results, list information you think may be missing.

**Now take the plunge:** Go to [science.gov](http://www.science.gov/) and run a search on "metabolism." Net three results that yield information missed on the surface search, and describe the missing information.

**Go even deeper:** Try "metabolism" on the advanced search. Check boxes to search "Health and Medicine," "Science.gov Web sites," and/or other subjects listed of interest to you. Once you secure these results, select "Results by Source" button and review the information. List three additional types of information from these results that were previously not found on the surface Web (your Google search).

**Dive notes:** Jot down the title of three reports on metabolism you could begin to write now that you have the deep Web at your fingertips. Name five government sources of information on metabolism found in the deep Web (hint: ClinicalTrials.gov may be one source). Write the Web address of three government Web sites or databases that contain information on metabolism from science.gov. Name three other subjects (other than metabolism) you could explore from these sources (hint: from science.gov source results, hit the "more" button). Name three researchers who have written scientific papers on metabolism in the past decade, and give title of the papers (hint: check out your original science.gov search results). Name three ways this deep Web search engine will help you research science topics.

**Dive discussion:** How are the results found at science.gov different from those found on traditional search engines? Which do you think are more reliable, and why? How can you use the surface Web and the deep Web in combination for more in-depth research? What do you know about government science that you didn't know before? Besides using the search engine, what types of exploring can you do on science.gov (hint: find and select "Energy and Energy Conservation" and scroll down to select "Transportation Technology R&D Center" and review).

> *NOTE: This mission can be downloaded from [www.osti.gov/sciencelab](http://www.osti.gov/sciencelab/)*

OSTI's mission is to collect, preserve, and disseminate scientific and technical information (STI) of DOE to expand the knowledge base of science and technology and facilitate scientific discovery and application.

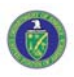

[U.S. Department of Energy](http://www.energy.gov/)  [Office of Scientific and Technical Information](http://www.osti.gov/)